## **Use Command Line Interface (CLI) to automate SQL Safe functions**

SQL Safe provides you with a Command Line Interface (CLI) to automate its functions. The CLI commands allow you to make changes to your SQL Safe configurations across multiple SQL Server instances in a few lines of text, saving you time.

About Command Line Interface (CLI)

A Command Line Interface (CLI) is a user interface that allows you to interact with the operating system. The interaction is performed through commands where you type an specific command and the operating system performs an action.

 $\odot$  Make sure you are aware of proper command format for each action you want to perform.

## SQL Safe CLI Usage

The following commands help you automate your SQL Safe functions:

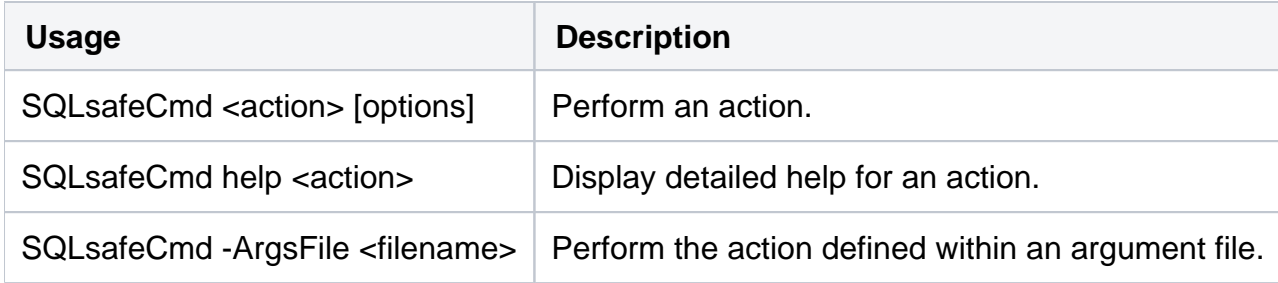

where:

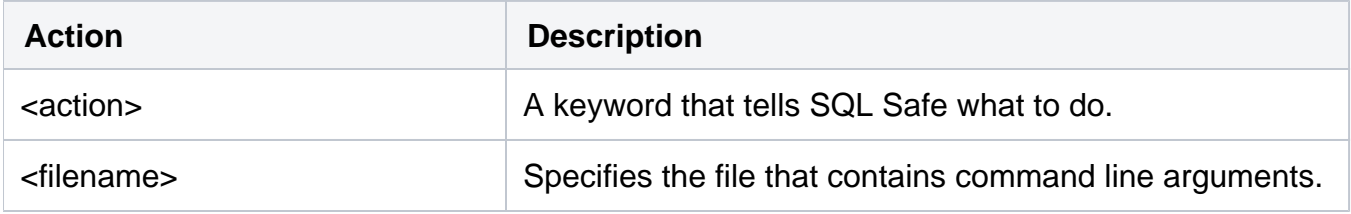

When you use the SQLsafeCmd command, the following actions can be performed:

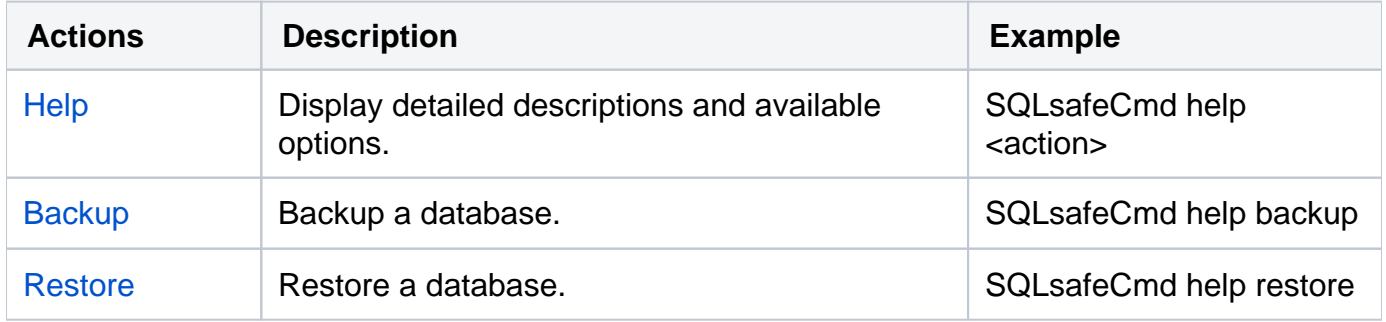

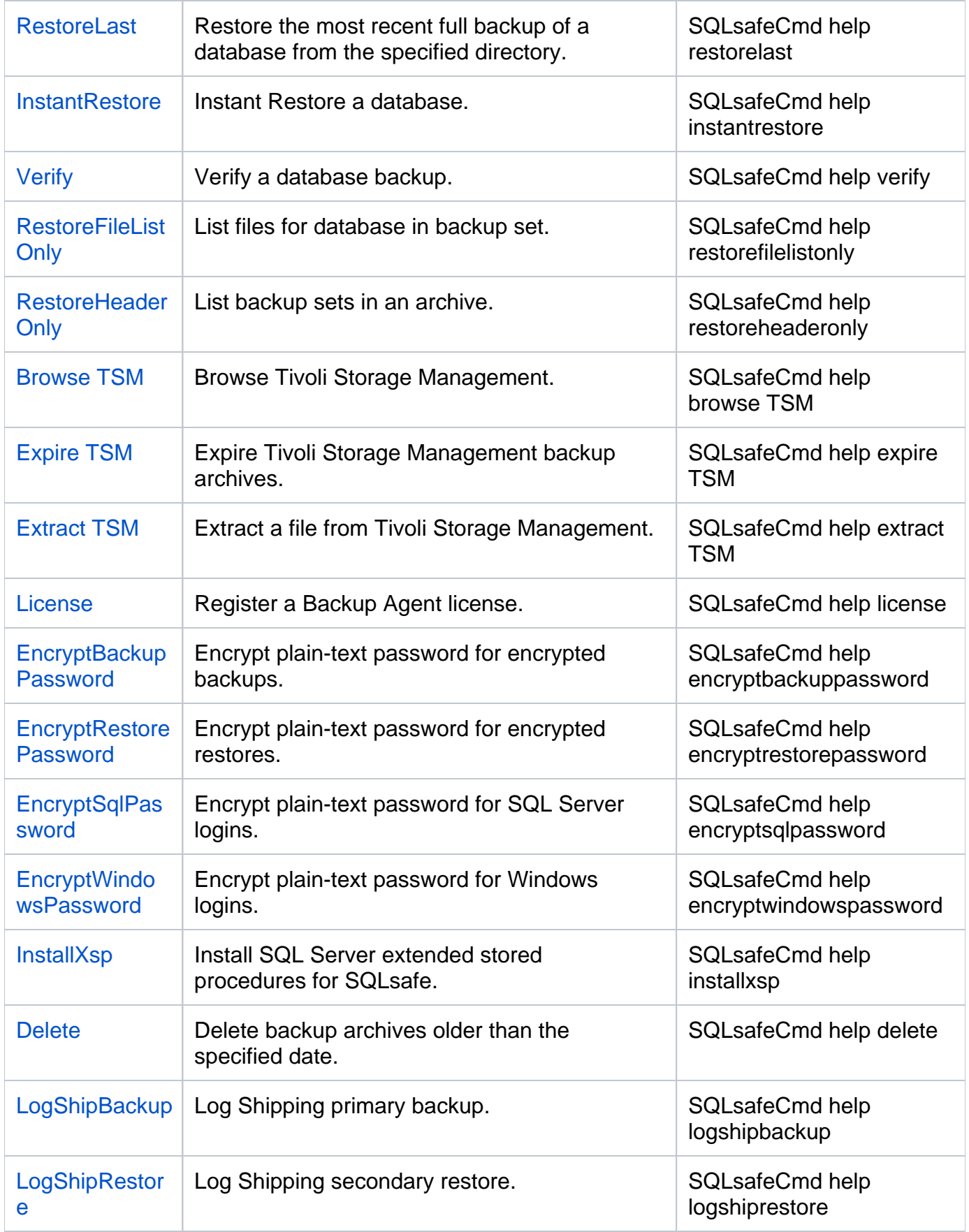

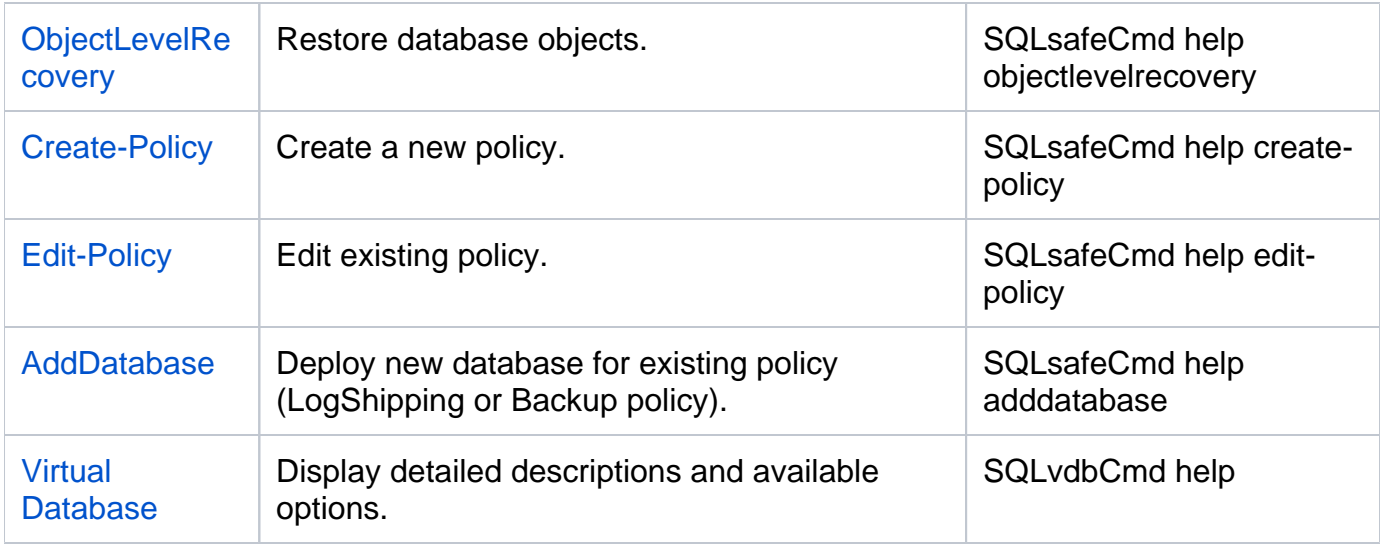

## The examples in the above table provides you with commands to use in Command Prompt. Those commands will display detailed descriptions and available options for each action.

SQL Safe is a high-performance backup and recovery solution for your SQL Servers. [Learn more](http://www.idera.com/productssolutions/sqlserver/sqlsafebackup) > >

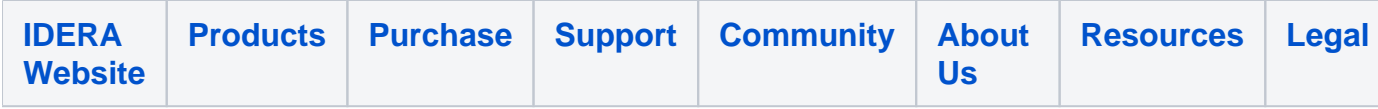